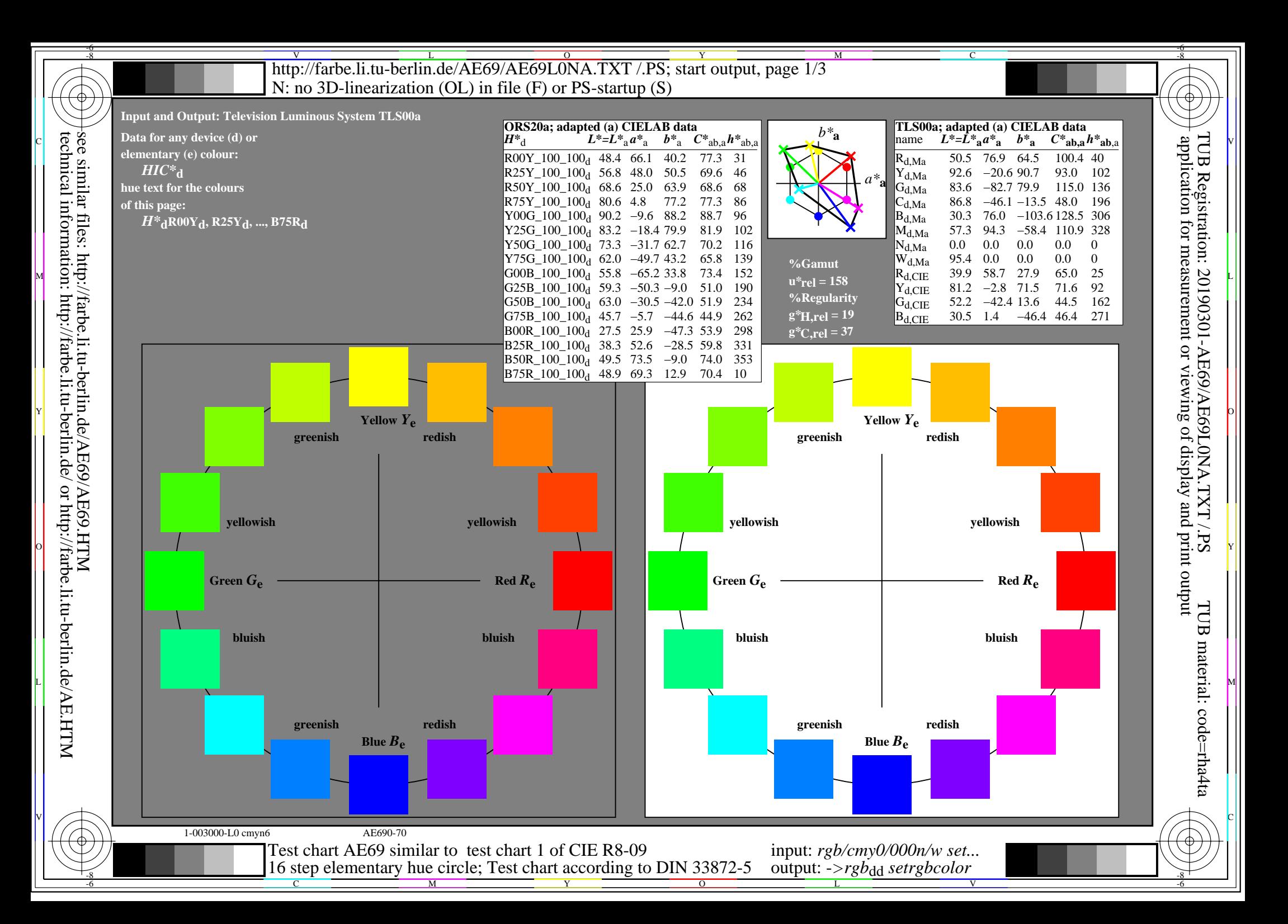

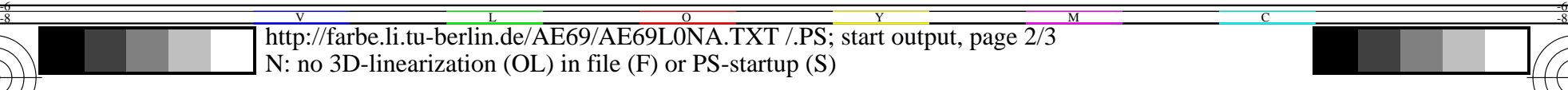

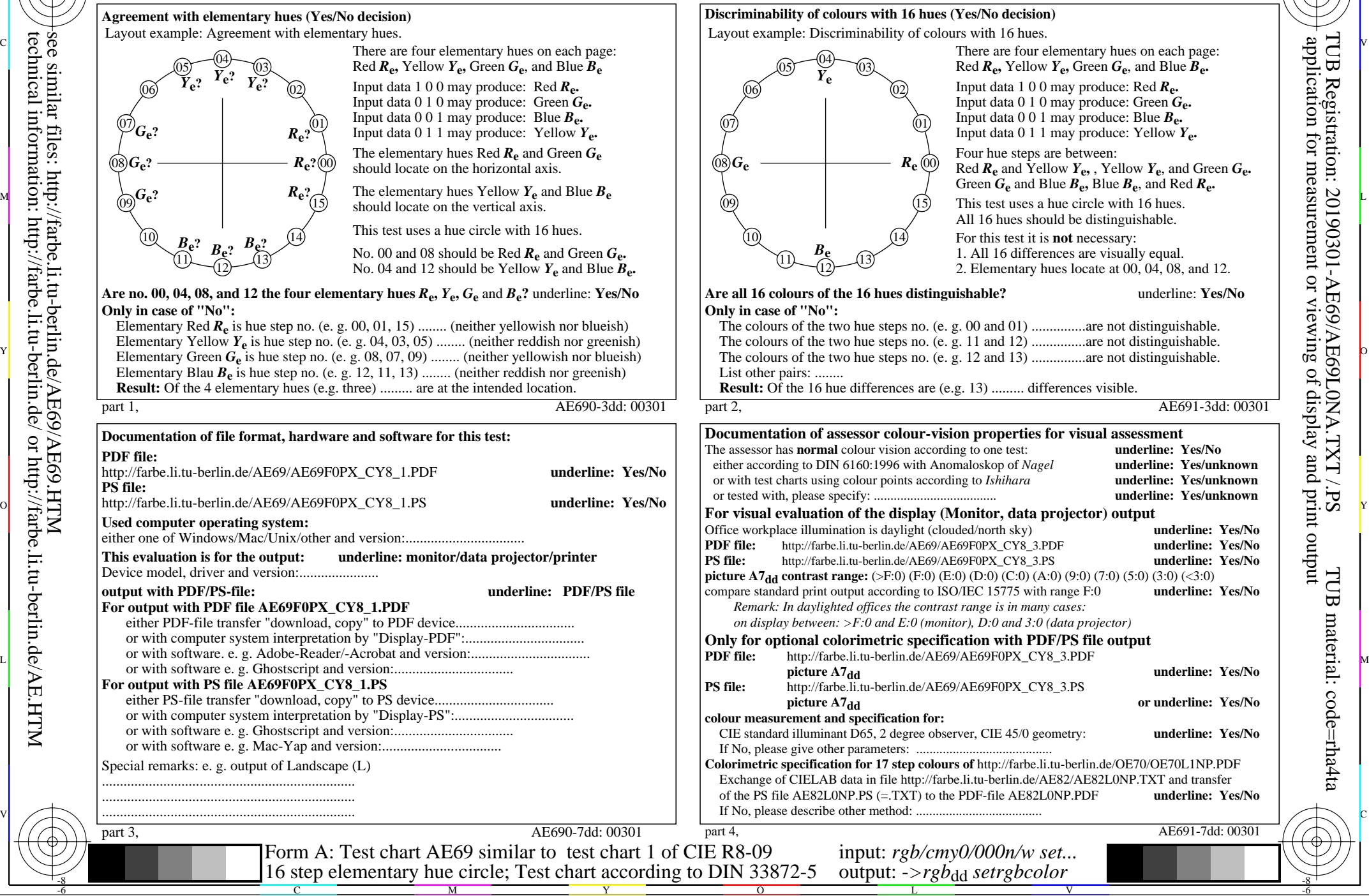

-6

TUB material: code=rha4ta

-6

application for measurement or viewing of display and print output

TUB Registration: 20190301-AE69/AE69L0NA.TXT /.PS

-8

http://farbe.li.tu-berlin.de/AE69/AE69L0NA.TXT /.PS; start output, page 3/3 M -6 -8 N: no 3D-linearization (OL) in file (F) or PS-startup (S)

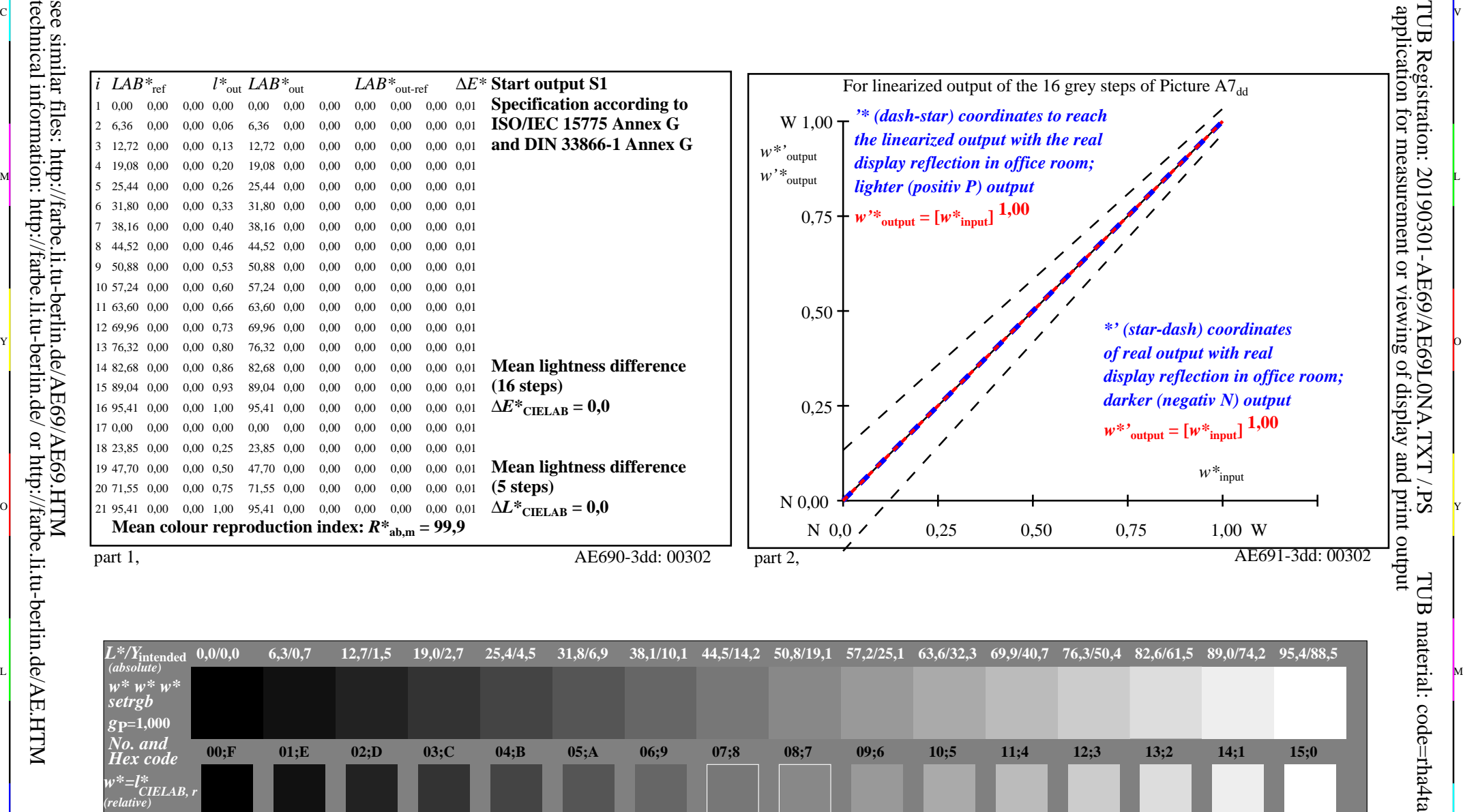

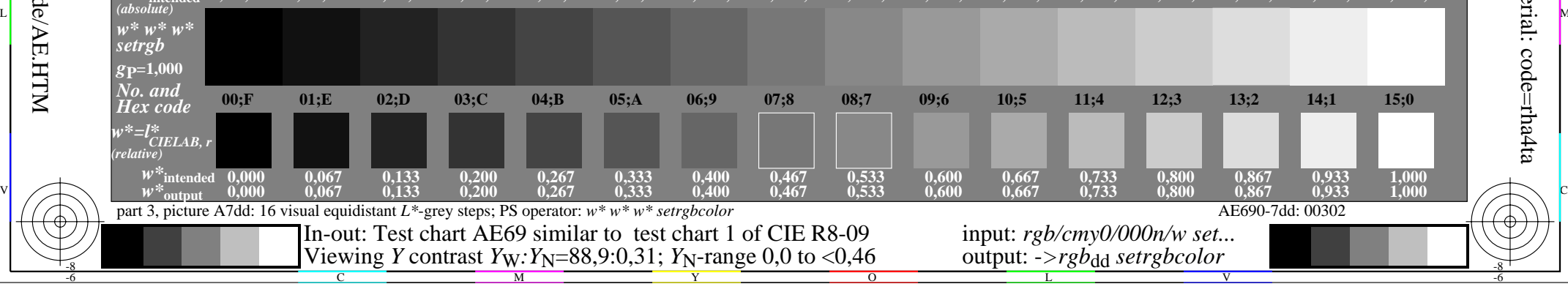

 $\overline{O}$ 

L

V

-6

-6

C

Y

-8

C

M